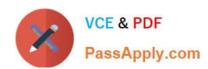

## JN0-694<sup>Q&As</sup>

Enterprise Routing and Switching Support, Professional (JNCSP-ENT)

### Pass Juniper JN0-694 Exam with 100% Guarantee

Free Download Real Questions & Answers PDF and VCE file from:

https://www.passapply.com/jn0-694.html

100% Passing Guarantee 100% Money Back Assurance

Following Questions and Answers are all new published by Juniper
Official Exam Center

- Instant Download After Purchase
- 100% Money Back Guarantee
- 365 Days Free Update
- 800,000+ Satisfied Customers

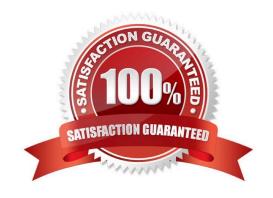

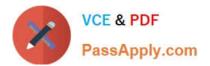

#### **QUESTION 1**

You are troubleshooting a problem where external routes are not being summarized into the OSPF backbone.

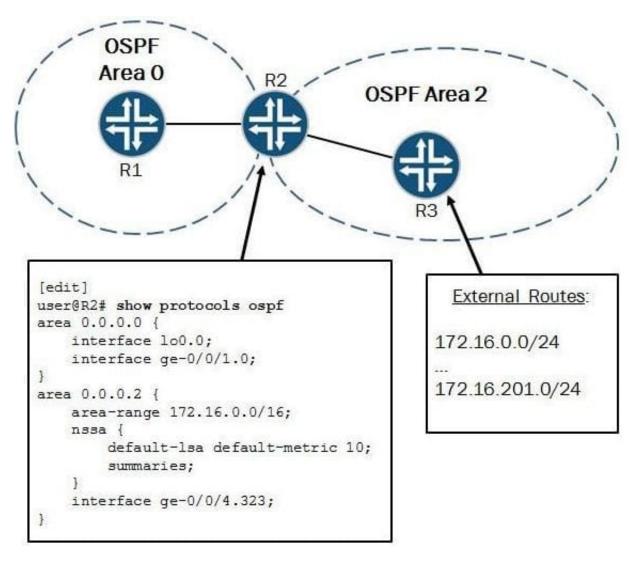

Referring to the exhibit, what needs to be done to resolve this problem?

- A. The area-range parameter needs to be under Area 0.
- B. The area-range parameter needs to be under the nssa hierarchy.
- C. The summaries parameter needs to be removed under the/issa hierarchy.
- D. The area-range parameter must include the override-metric parameter.

Correct Answer: B

#### **QUESTION 2**

# VCE & PDF PassApply.com

#### https://www.passapply.com/jn0-694.html

2024 Latest passapply JN0-694 PDF and VCE dumps Download

-- Exhibit -user@R1> show bgp neighbor 172.10.3.201 Peer: 172.10.3.201+54714 AS 64512 Local: 172.10.3.202+179 AS 64513 Type: External State: Established Flags: Last State: OpenConfirm Last Event: RecvKeepAlive Last Error: None Export: [export] Options: Local Address: 172.10.3.202 Holdtime: 90 Preference: 170 Local AS: 64513 Local System AS: 0 Number of flaps: 0 Peer ID. 10.247.194.254 Local ID. 10.247.24.6 Active Holdtime: 90 Keepalive Interval: 30 Peer index: 0 BFD. disabled, down Local Interface: ge-0/0/0.500 NLRI for restart configured on peer: inet-unicast NLRI advertised by peer: inet-unicast NLRI for this session: inet-unicast Peer supports Refresh capability (2) Restart time configured on the peer: 120 Stale routes from peer are kept for: 300 Restart time requested by this peer: 120 NLRI that peer supports restart for: inet-unicast NLRI that restart is negotiated for: inet-unicast NLRI of received end-of-rib markers: inet-unicast NLRI of all end-of-rib markers sent: inet-unicast Peer supports 4 byte AS extension (peer-as 64512) Peer does not support Addpath Table inet.0 Bit: 30000 RIB State: BGP restart is complete RIB State: VPN restart is complete Send state: in sync Active prefixes: 7 Received prefixes: 7 Accepted prefixes: 7 Suppressed due to damping: 0 Advertised prefixes: 30 Last traffic (seconds): Received 5 Sent 18 Checked 8 Input messages: Total 40 Updates 3 Refreshes 0 Octets 877 Output messages: Total 55 Updates 13 Refreshes 0 Octets 1764 Output Queue[2]: 0 -- Exhibit -

Click the Exhibit button.

A customer reports that BGP graceful restart is not working on R1. After a Routing Engine failover, R1 did not set the restart state bit in its Open message. The customer provides the BGP neighbor output shown in the exhibit.

Referring the exhibit, what is causing this problem?

- A. BGP graceful restart is not enabled on R1.
- B. BGP graceful restart is not enabled on the peer device.
- C. The restart duration time is not configured on R1.
- D. The restart duration time is not configured on the peer device.

Correct Answer: A

#### **QUESTION 3**

Your Layer 2 network uses VLAN IDs 100 through 400 and you are required to load-balance these VLANs between two different root bridges. You are currently using the default RSTP settings and notice that all VLANs are using the same root bridge.

How do you ensure the VLANs are load-balanced between two root bridges?

- A. Configure MSTP with two MSTI regions and split the VLAN range between them.
- B. Configure VSTP with two VLAN groups and split the VLAN range between them.
- C. Configure two RSTP instances and split the VLAN range between them.
- D. Configure STP and RSTP and split the VLAN range between them.

Correct Answer: A

#### **QUESTION 4**

Referring to the exhibit, the prefix 3.3.3/32 is not in R1 \\'s routing table. Which two configuration changes on R2 would

#### https://www.passapply.com/jn0-694.html

2024 Latest passapply JN0-694 PDF and VCE dumps Download

resolve the problem? (Choose two.)

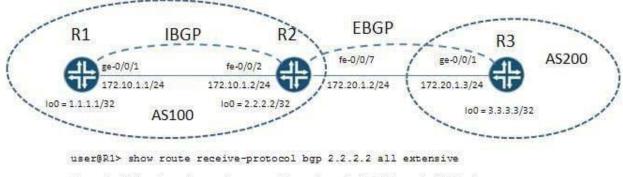

```
inet.0: 6 destinations, 6 routes (5 active, 0 holddown, 1 hidden)
  3.3.3.3/32 (1 entry, 0 announced)
     Accepted
     Nexthop: 172.20.1.3
     Localpref: 100
     AS path: 200 I
user@R1> show route 3.3.3.3 all
inet.0: 6 destinations, 6 routes (5 active, 0 holddown, 1 hidden)
+ = Active Route, - = Last Active, * = Both
                     [BGP/170] 00:02:32, localpref 100, from 2.2.2.2
3.3.3.3/32
                      AS path: 200 I
                      Unusable
user@R1> show route
inet.0: 6 destinations, 6 routes (5 active, 0 holddown, 1 hidden)
+ = Active Route, - = Last Active, * = Both
                   *[Direct/0] 00:47:57
1.1.1.1/32
                    > via 100.0
2.2.2.2/32
                   *[OSPF/10] 00:04:18, metric 1
                    > to 172.10.1.2 via ge-0/0/1.0
172.10.1.0/24
                   *[Direct/0] 00:47:57
                     > via ge-0/0/1.0
172.10.1.1/32
                   *[Local/0] 00:47:57
                      Local via ge-0/0/1.0
                   +[OSPF/10] 00:47:58, metric 1
224.0.0.5/32
                      MultiRecv
```

- A. Option A
- B. Option B
- C. Option C
- D. Option D

Correct Answer: BC

#### **QUESTION 5**

Your Junos device is dropping certain traffic flows, while allowing other traffic flows to pass through the device unaffected.

Which CoS component is causing this problem?

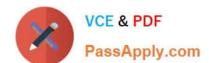

## https://www.passapply.com/jn0-694.html 2024 Latest passapply JN0-694 PDF and VCE dumps Download

- A. BA classification
- B. RED
- C. MF classification
- D. Rewrite rules

Correct Answer: D

Latest JN0-694 Dumps

JN0-694 PDF Dumps

JN0-694 Exam Questions